# dnsdist

### DNSトラフィックに特化した オープンソースの多機能ロードバランサー

*DNS Summer Day 2019, Tokyo*

*2019-06-28*

*Open-Xchange* プリセールスエンジニア 麻生 龍一 *(ryuichi.aso@open-xchange.com)*

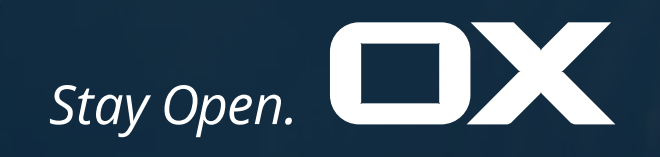

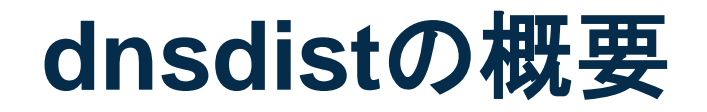

- DNSトラフィックに特化したロードバランサー
- PowerDNS.COM BV.が開発するオープンソース製品
- 多くのLinuxディストリビューションで動作
- Luaベースの柔軟な設定

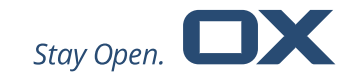

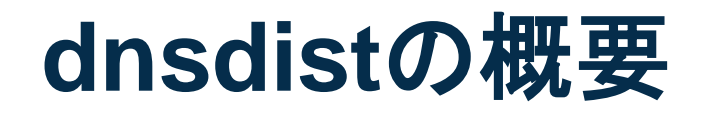

### • バックエンドのDNSサーバーを選ばない

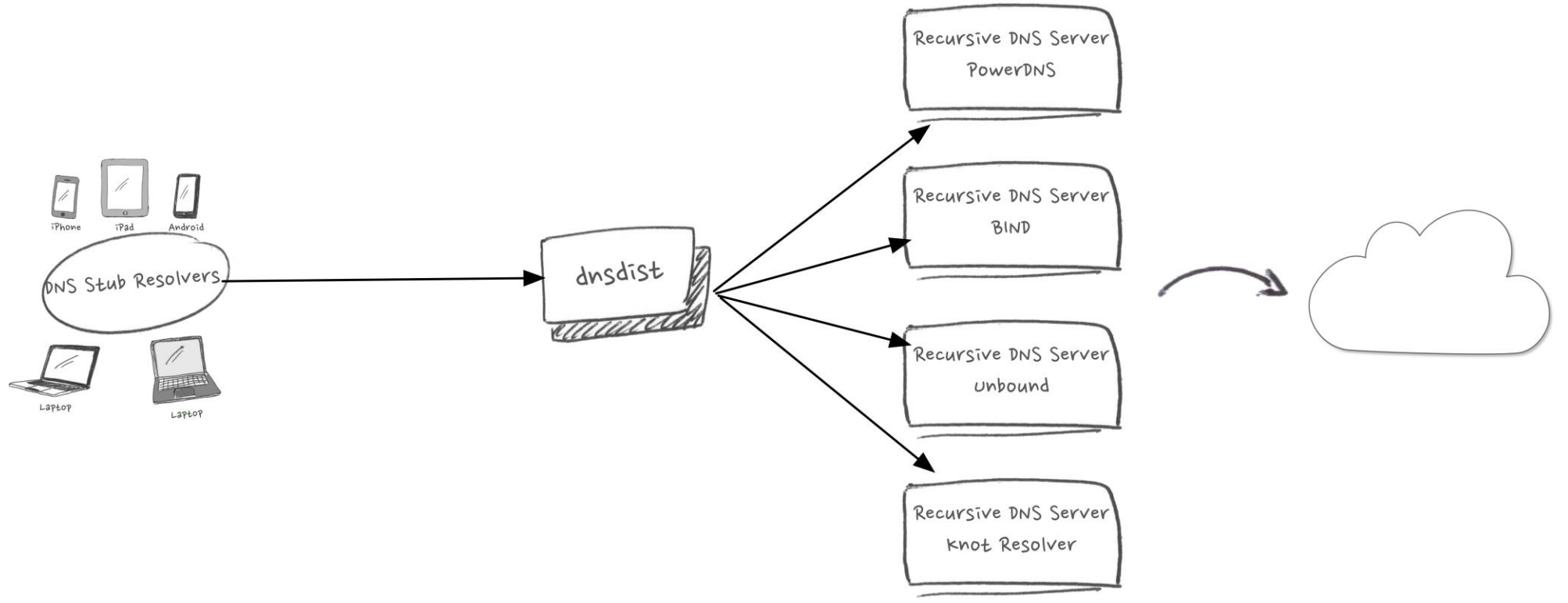

### **dnsdist**の概要

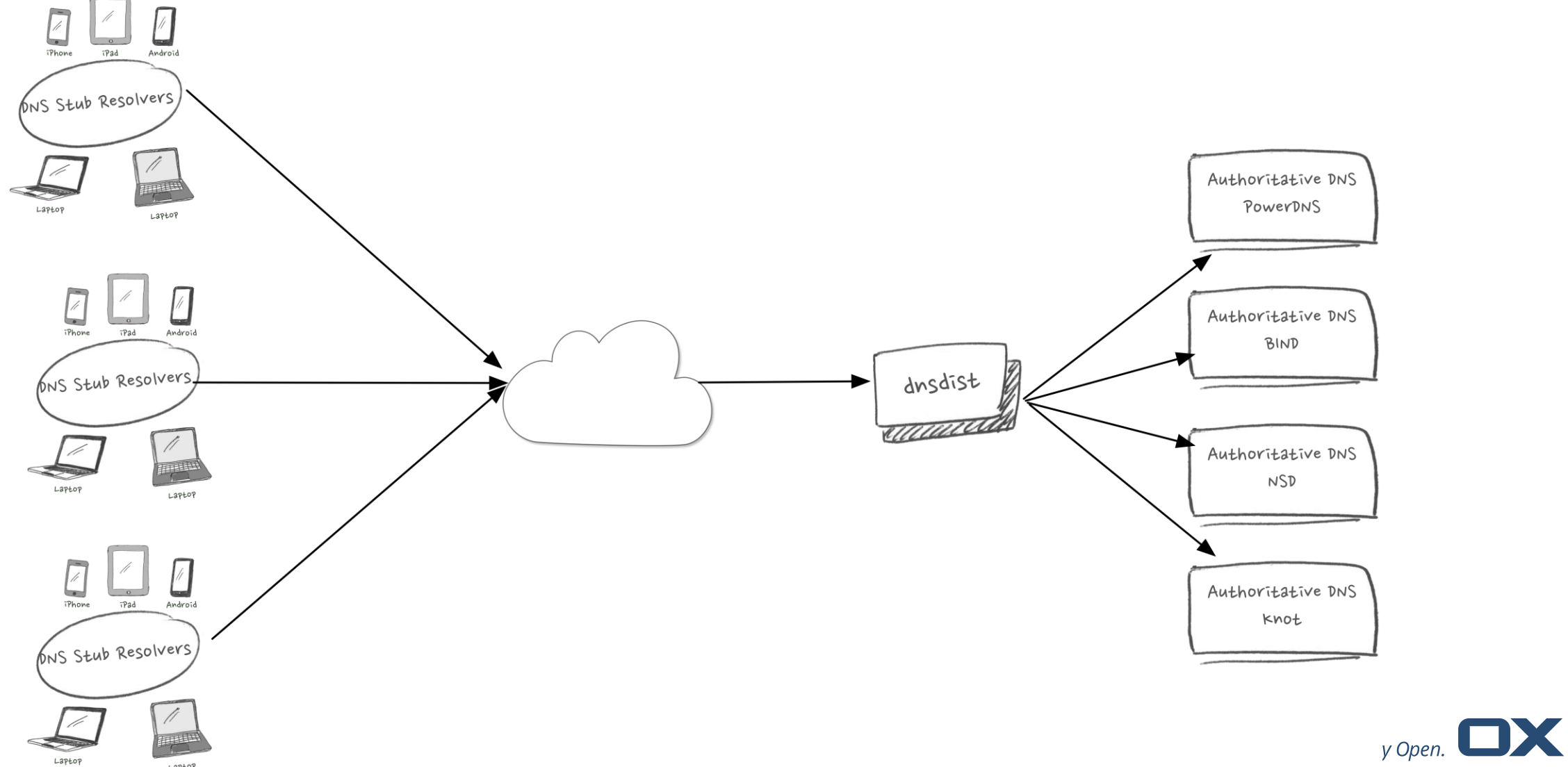

Laptop

4

インストールから起動まで

- リポジトリからのインストールが簡単(https://repo.powerdns.com)
- コマンドラインからの起動 **\$ dnsdist -l 192.168.56.14:53 192.168.56.11 192.168.56.12**
- 設定ファイル(/etc/dnsdist/dnsdist.conf) **setLocal("192.168.56.14:53") newServer{address="192.168.56.11", qps=1000, weight=3, pool="recursor"} newServer{address="192.168.56.12", weight=1, pool="recursor"} newServer{address="192.168.56.11:5300", pool="auth"}**

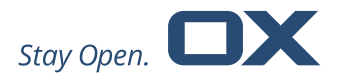

# **CLI**も**dnsdist**

[root@centos614 ~]# **dnsdist -c**

> **setServerPolicy(wrandom)**

```
> showServerPolicy()
```
wrandom

```
>
```
#### > **showServers()**

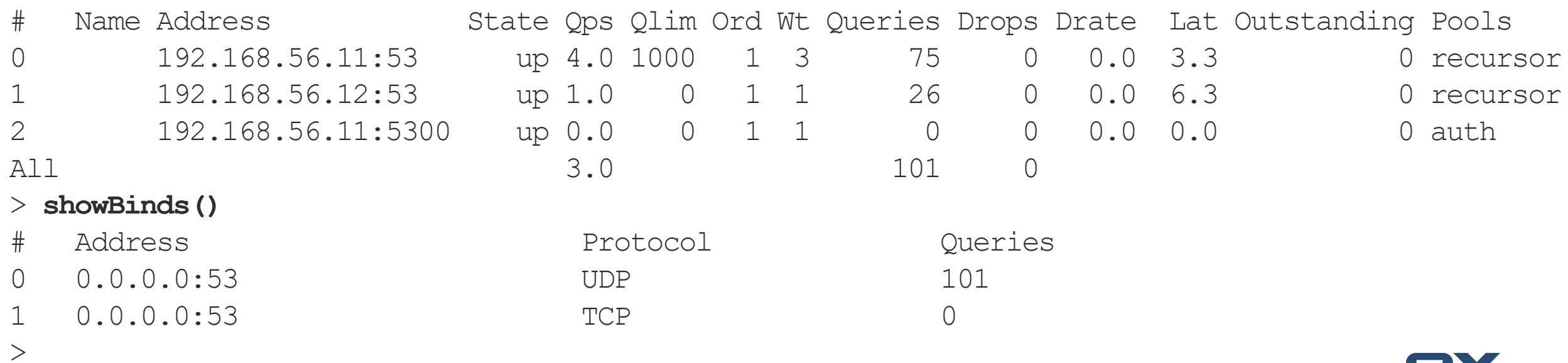

### **dnsdist**の機能

- DNSトラフィックを意識したロードバランシング
- 統計情報や問い合わせ履歴
- 条件を満たす問い合わせに対するアクション=ルール
- Packet Cache
- DoT, DoHのエンドポイント

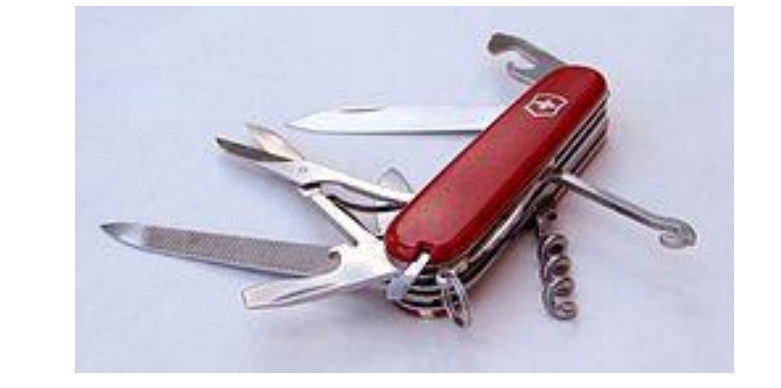

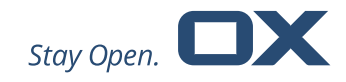

### 「スイス・アーミー・ナイフのような」多彩な機能

ロードバランシング

- DNSトラフィックを意識したロードバランシング
	- leastOutstanding (仕掛中の問い合わせが最も少ないサーバー)
	- firstAvailable (QPS上限以下で最初に見つかったサーバー)
	- wrandom (重み付きランダム)
	- roundrobin (ラウンドロビン)
	- whashed (重み付きハッシュ)
	- chashed (重み付きコンシステントハッシュ)

■ Luaによるカスタムポリシー

## 統計情報・問い合わせ履歴

#### [root@centos614 ~]# **dnsdist -c**

> **topQueries(3)**

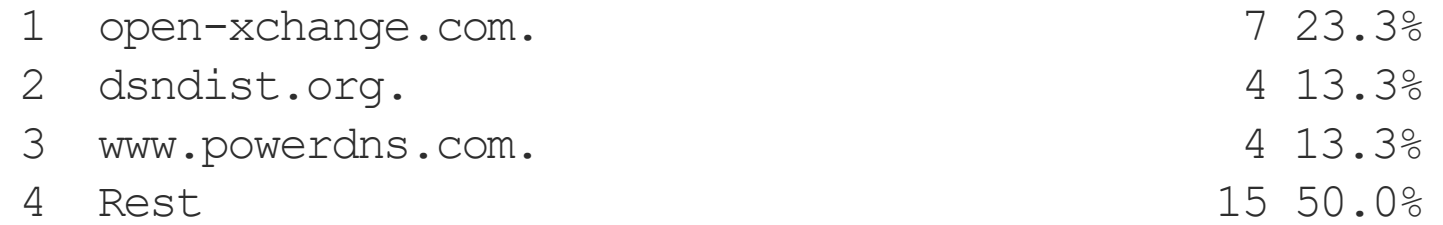

 $\geq$ 

#### > **grepq('powerdns.com')**

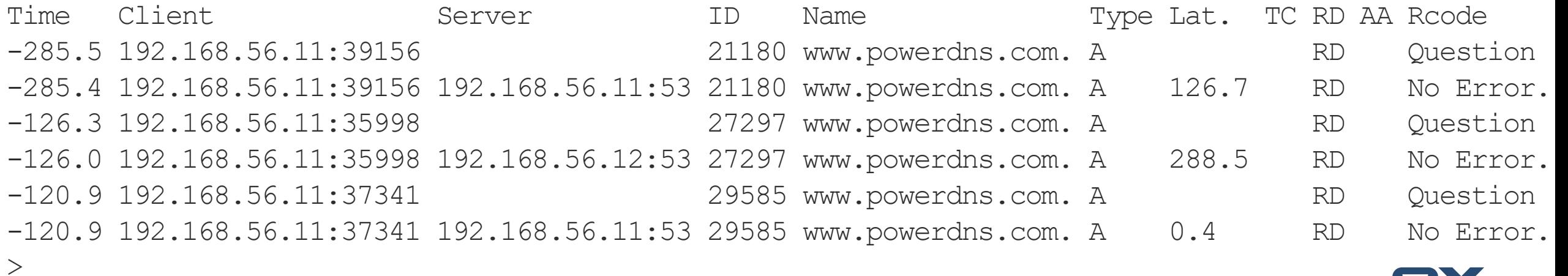

## 統計情報・問い合わせ履歴

### • ビルトインWebサーバー

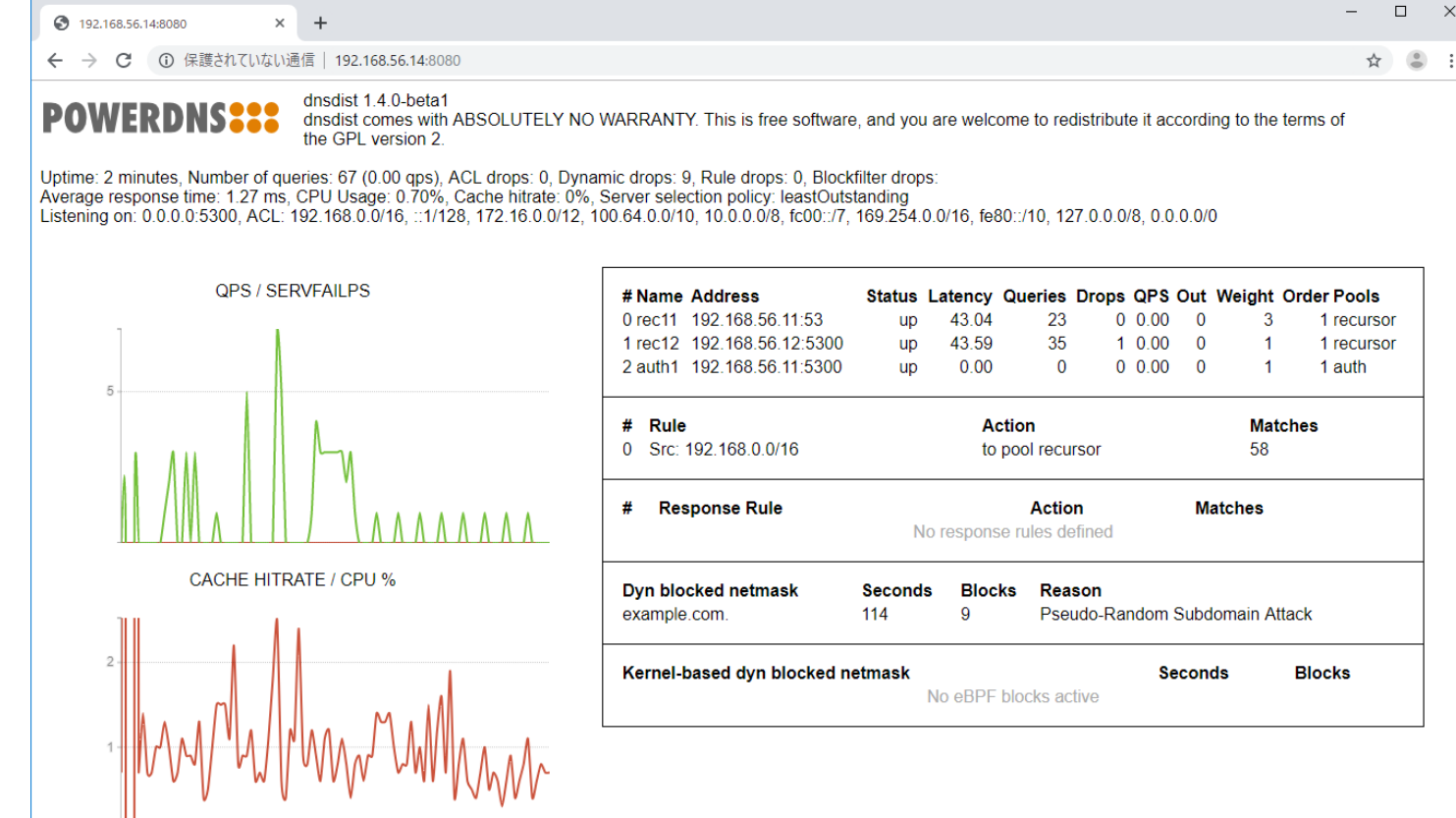

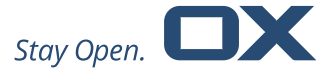

# ルール=セレクター+アクション

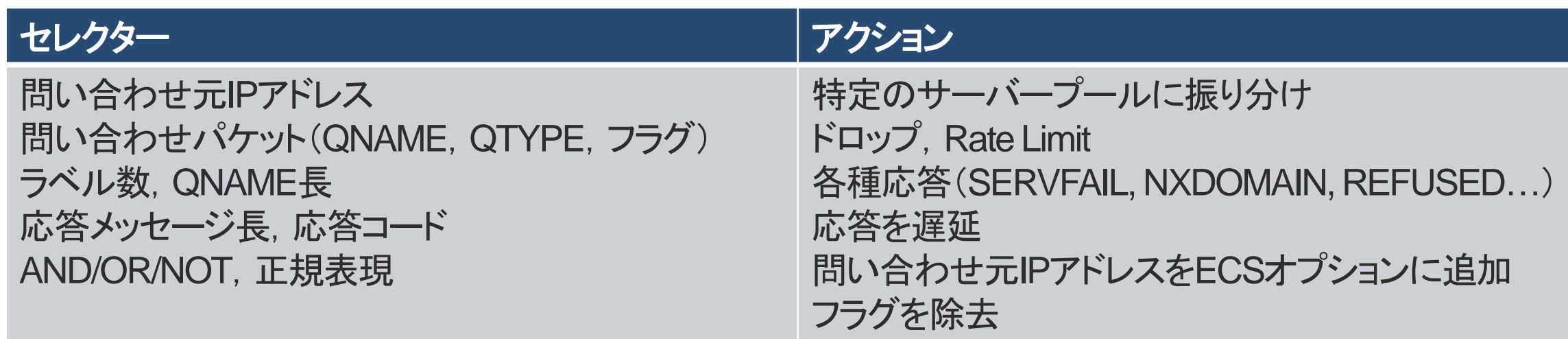

### •ドメインや問い合わせ元IPアドレスに応じた設定

addAction({"example.com", "example.org"}, PoolAction("auth")) addAction("192.168.0.0/16", PoolAction("recursor")) addAction(AllRule(), RCodeAction(DNSRCode.REFUSED))

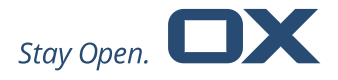

動的なルール生成

### • 1秒おきに呼ばれるmaintenance関数内で評価→アクションを生成

```
function maintenance()
 addDynBlocks(exceedQRate(30, 10), "Exceeded query rate", 60, DNSAction.Refused)
 addDynBlocks(exceedQTypeRate(DNSQType.ANY, 5, 10), "Exceeded ANY rate", 60, DNSAction.Drop)
end
```

```
[root@centos614 ~]# dnsdist -c
```

```
> showDynBlocks()
```
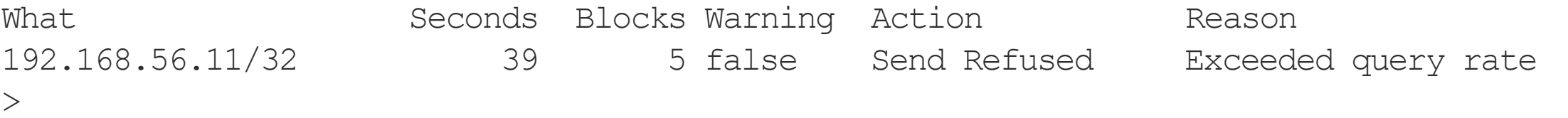

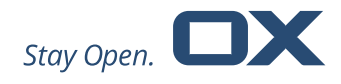

## **DoT**,**DoH**のエンドポイント

- DoT, DoHをサポートしていないDNSサーバーのフロントに配置
- 通常のDNSポートと変わらない設定

addLocal("192.168.56.12:53") addTLSLocal("192.168.56.12:853", "/etc/dnsdist/server.crt", "/etc/dnsdist/server.key") addDOHLocal("192.168.56.12:443", "/etc/dnsdist/server.crt", "/etc/dnsdist/server.key")

# ぜひ使ってみてください

# レポジトリ [https://repo.powerdns.com](https://repo.powerdns.com/) 公式サイト [https://dnsdist.org](https://dnsdist.org/)

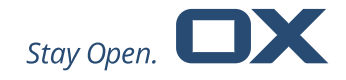